### **PharmaSUG 2020 - Paper DS-080**

# **Standardised MedDRA Queries (SMQs): Programmers Approach from Statistical Analysis Plan (SAP) to Analysis Dataset and Reporting**

Sumit Pratap Pradhan, Syneos Health

## **ABSTRACT**

Standardised MedDRA Queries (SMQs) are groupings of MedDRA terms, ordinarily at the Preferred Term level that relate to a defined medical condition. SMQ information is provided by MedDRA in the form of SMQ files (SMQ\_LIST, SMQ\_CONTENT) and Production SMQ Spreadsheet. One of them should be used to create look-up table/SAS dataset which will be merged with adverse event dataset to derive SMQ information in analysis dataset which will be further used to do reporting. Now the question is how this SMQ information has to be implemented at study level - how many SMQs will be involved? Is Customized Query also involved? Which reports should be generated based on SMQ? Answer to these questions can be found in SAP.

In this paper all the topics have been covered step by step with examples that will help even novice programmer to understand and implement SMQ at study level. First basics of SMQ (Narrow and Broad Scope, SMQ Category, Algorithm Search, Hierarchical Structure) has been explained. Then detailed guideline has been mentioned how a programmer can create look-up table from SMQ Spreadsheet or SMQ files. Then variables capturing details of SMQ as per Occurrence Data Structure (OCCDS) version 1.0 has been explained. Then scenarios have been explained which will help a user to decide if he needs to use Standardized MedDRA Query or Customized Query or both? At last, example of SAP is shown which will explain how to decode SAP along with SMQ implementation at analysis dataset (ADAE) and reporting level.

## **INTRODUCTION**

Standardised MedDRA Queries (SMQs) are groupings of MedDRA terms, ordinarily at the Preferred Term (PT) level that relate to a defined medical condition or area of interest. SMQs are intended to aid in the identification and retrieval of potentially relevant individual case safety reports. The included terms may relate to signs, symptoms, diagnoses, syndromes, physical findings, laboratory and other physiologic test data, etc. The only Lowest Level Terms (LLTs) represented in an SMQ are those that link to a PT used in the SMQ; all others are excluded. In this paper, Several SMQ examples have been shown in the form of figures and tables, all of them are based on version 22.0 of MedDRA.

## **DESIGN CHARACTERISTIC OF SMQ**

Understanding basic structure of SMQs includes below topics.

- Narrow and Broad Scope
- SMQ Category
- Algorithm Search
- Hierarchical Structure

# **NARROW AND BROAD SCOPE**

SMQs may have a mixture of very specific terms and less specific terms that are consistent with a description of the overall clinical syndrome associated with a particular adverse event and drug exposure. This approach accommodates those instances in which a user may need to identify cases that are highly likely to represent the condition of interest (a "narrow" scope) and those instances in which a user seeks to identify all possible cases, including some that may prove to be of little or no interest on closer inspection (a "broad" scope). A "broad" search includes both the "narrow" scope terms and the additional "broad" scope terms. See [Figure 1.](#page-1-0)

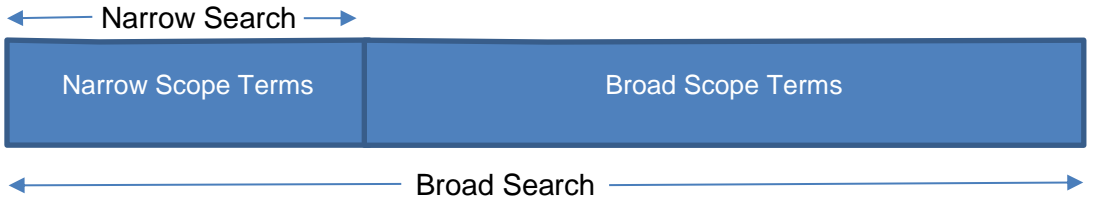

#### **Figure 1. Narrow Search vs. Broad Search**

<span id="page-1-0"></span>Within an SMQ, all PTs are categorized either as Narrow or Broad scope. [Figure 2](#page-1-1) shows all the PTs available under Hypotonic-hyporesponsive episode (SMQ), one term is categorized as narrow scope and 20 terms are categorized as Broad scope. If SAP says to use narrow search, then only one PT has to be selected having narrow scope. Similarly, If SAP says to use Broad search, then all 21 PTs have to be selected having narrow scope or broad scope.

| 3 4 5 6<br>2 <sub>1</sub> |                                             | А | B            | С | D                                | E        |  |
|---------------------------|---------------------------------------------|---|--------------|---|----------------------------------|----------|--|
|                           | 7415 Hypotonic-hyporesponsive episode (SMQ) |   |              |   |                                  |          |  |
|                           | 7416                                        |   | Narrow       | А | Hypotonic-hyporesponsive episode | 10021121 |  |
|                           | 7417                                        |   | <b>Broad</b> | B | Hypotonia                        | 10021118 |  |
|                           | 7418                                        |   | <b>Broad</b> | B | Hypotonia neonatal               | 10021119 |  |
|                           | 7419                                        |   | <b>Broad</b> | c | Altered state of consciousness   | 10001854 |  |
|                           | 7420                                        |   | <b>Broad</b> | Ċ | Depressed level of consciousness | 10012373 |  |
|                           | 7421                                        |   | <b>Broad</b> | c | Hypokinesia                      | 10021021 |  |
|                           | 7422                                        |   | <b>Broad</b> | Ċ | Hypokinesia neonatal             | 10021022 |  |
|                           | 7423                                        |   | <b>Broad</b> | Ċ | Hyporesponsive to stimuli        | 10071552 |  |
|                           | 7424                                        |   | <b>Broad</b> | Ć | Loss of consciousness            | 10024855 |  |
|                           | 7425                                        |   | <b>Broad</b> | c | Neurogenic shock                 | 10058119 |  |
|                           | 7426                                        |   | <b>Broad</b> | Ċ | Presyncope                       | 10036653 |  |
|                           | 7427                                        |   | <b>Broad</b> | Ć | Procedural shock                 | 10080894 |  |
|                           | 7428                                        |   | <b>Broad</b> | Ć | <b>Shock</b>                     | 10040560 |  |
|                           | 7429                                        |   | <b>Broad</b> | c | Shock symptom                    | 10040581 |  |
|                           | 7430                                        |   | <b>Broad</b> | Ć | Syncope                          | 10042772 |  |
|                           | 7431                                        |   | <b>Broad</b> | Ċ | Unresponsive to stimuli          | 10045555 |  |
|                           | 7432                                        |   | <b>Broad</b> | D | Cyanosis                         | 10011703 |  |
|                           | 7433                                        |   | <b>Broad</b> | D | Cyanosis central                 | 10011704 |  |
|                           | 7434                                        |   | <b>Broad</b> | D | Cyanosis neonatal                | 10011705 |  |
|                           | 7435                                        |   | <b>Broad</b> | D | Pallor                           | 10033546 |  |
|                           | 7436                                        |   | <b>Broad</b> | D | Skin discolouration              | 10040829 |  |

**Figure 2. Hypotonic-hyporesponsive episode (SMQ)**

## <span id="page-1-1"></span>**SMQ CATEGORY**

In SMQs broad search terms are divided into various Categories like B, C, D, etc. but narrow search terms are always Category A. For example, in Acute pancreatitis (SMQ), the broad search terms are grouped into two categories: Category B (a list of laboratory values) and Category C (a list of signs and symptoms). If analysis is needed for Acute pancreatitis (SMQ) based on signs and symptoms, then only records having Category C should be selected. See [Figure 3](#page-2-0) (Note that only sample PTs have been shown)

| 4 5 6<br>112<br>3 I |     | А                        | R            |   | D                    | Ε        |
|---------------------|-----|--------------------------|--------------|---|----------------------|----------|
| $\qquad \qquad$     | 552 | Acute pancreatitis (SMQ) |              |   |                      |          |
|                     | 553 |                          | Narrow       | Α | Cullen's sign        | 10059029 |
|                     | 567 |                          | Narrow       | Α | Pancreatitis         | 10033645 |
|                     | 579 |                          | Broad        | B | Hyperamylasaemia     | 10062770 |
|                     | 580 |                          | Broad        | B | Hyperbilirubinaemia  | 10020578 |
|                     | 581 |                          | <b>Broad</b> | B | Hyperlipasaemia      | 10067725 |
|                     | 582 |                          | Broad        | B | Lipase abnormal      | 10054821 |
|                     | 591 |                          | <b>Broad</b> | с | Abdominal distension | 10000060 |
|                     | 592 |                          | <b>Broad</b> | C | Abdominal pain       | 10000081 |
|                     | 597 |                          | <b>Broad</b> | с | Acute abdomen        | 10000647 |
|                     | 598 |                          | <b>Broad</b> | С | <b>Ascites</b>       | 10003445 |

**Figure 3. Acute pancreatitis (SMQ)**

# <span id="page-2-0"></span>**ALGORITHM SEARCH**

In addition to narrow and broad searches, for some SMQs an algorithmic search approach is available. This is a combination of search terms from various sub-categories of the broad search terms to further refine the identification of cases of interest compared to the broad search category. A typical example is Acute pancreatitis (SMQ) where the broad search terms are grouped into two categories: Category B (a list of laboratory values) and Category C (a list of signs and symptoms). The algorithm for Acute pancreatitis (SMQ) defines a case of interest as a record coded with either at least one term of Category A (narrow scope), or coded with a combination of at least one term of Category B AND one term of Category C. See [Figure 3](#page-2-0) (Note that only sample PTs have been shown). Algorithmic search is not available for all SMQs. Details of Algorithm can be found in Production SMQ Spreadsheet.

# **HIERARCHICAL STRUCTURE**

Some SMQs are stand-alone query which contains no further sub-SMQs like Hypotonic-hyporesponsive episode (SMQ) shown in [Figure 2,](#page-1-1) while other SMQs are a series of sub-queries related to one another in a hierarchical relationship. These consist of one or more subordinate SMQs that could be combined to create a superordinate. In some hierarchical SMQs, there are no separate "narrow" and "broad" categories within the subordinate SMQs (sub-SMQs).

User can utilize the facility of Hierarchical Structure for various scenarios. For example, a user may wish to apply the entire scope of the SMQ topic (e.g., the entire Hepatic disorders (SMQ) including all sub-SMQs) to retrieve all cases related to hepatic disorders in a database (See [Figure 4](#page-3-0) and [Figure 5\)](#page-3-1).

Any SMQ can have maximum 5 levels of hierarchy. Hepatic disorders (SMQ) is perfect example of the same.

1st level is Hepatic disorders (SMQ) which has 5 sub-SMQs at 2nd level shown in yellow color [\(Figure 4\)](#page-3-0).

3rd Level has 4 sub-SMQs shown in green color [\(Figure 5\)](#page-3-1).

4th Level has 4 sub-SMQs shown in pink color [\(Figure 5\)](#page-3-1).

5th Level has 2 sub-SMQs shown in violet color [\(Figure 5\)](#page-3-1).

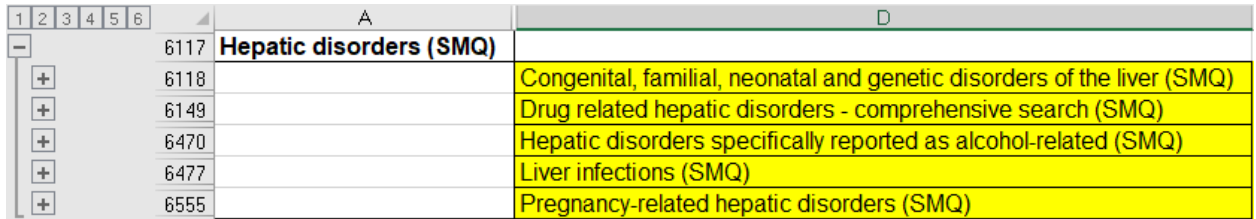

#### **Figure 4. All sub-SMQs of Hepatic disorders (SMQ)**

<span id="page-3-0"></span>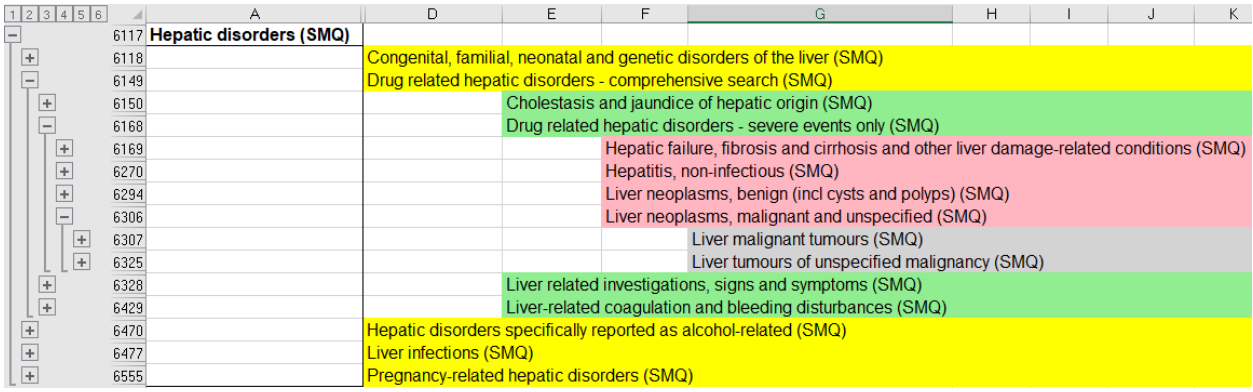

#### **Figure 5. Full Hierarchical Structure of Hepatic disorders (SMQ)**

<span id="page-3-1"></span>A user may also elect to apply a single sub-SMQ of Hepatic disorders (SMQ) (e.g., Pregnancy-related hepatic disorders (SMQ), See [Figure 6\)](#page-3-2)

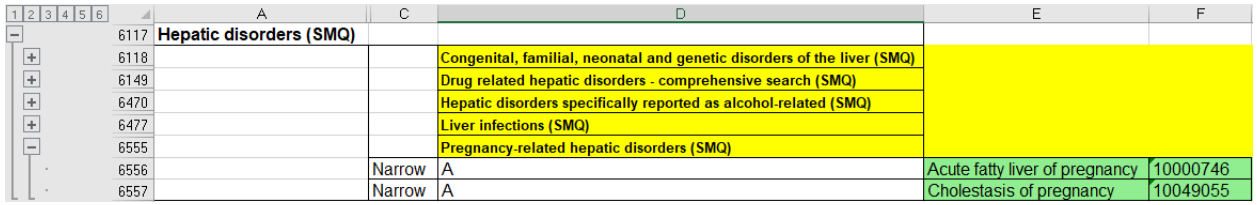

<span id="page-3-2"></span>**Figure 6. Pregnancy-related hepatic disorders (SMQ) - sub-SMQ of Hepatic disorders (SMQ)**

# **LOOK-UP TABLE / SAS DATASET CREATION**

If SMQ has to be implemented at ADaM level, then we need to create Look-up table/SAS Dataset based on SMQ. There are two approaches:

- 1. Based on Production SMQ Spreadsheet which is provided with each new release of MedDRA
- 2. Based on SMQ files (SMQ\_CONTENT. ASC, SMQ\_LIST. ASC) which is provided with each new release of MedDRA

## **BASED ON PRODUCTION SMQ SPREADSHEET**

With each new release of MedDRA, an updated EXCEL file is provided having details of SMQ. SMQ spreadsheet only lists active PTs in each SMQ. Apart from PT name, other details like PT code, SMQ category (A, B, C, etc.) and scope (Broad or Narrow) is mentioned for each PT. SMQ hierarchical information is provided in separate tab.

Below [Table 1](#page-4-0) shows sample observations for Torsade de pointes/QT prolongation (SMQ). Name of the SMQ is mentioned in first row. Rest of rows shows PTs included under specific SMQ. 1<sup>st</sup> column tells scope (Narrow or Broad), 2<sup>nd</sup> column tells SMQ category, 3<sup>rd</sup> and 4<sup>th</sup> columns shows PT details (PT name and PT code).

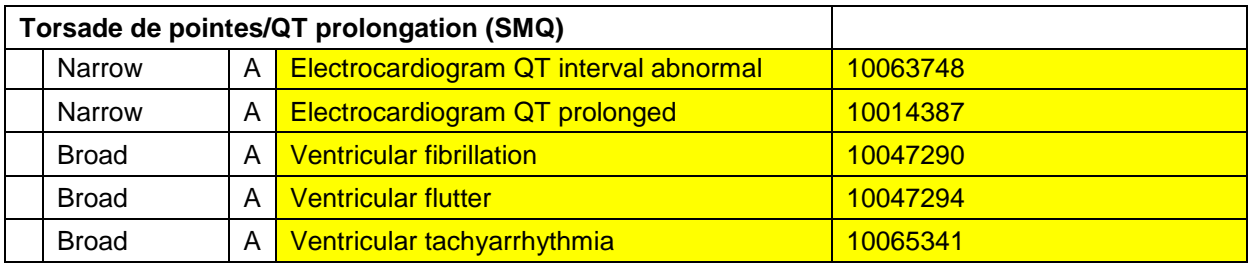

**Table 1. Torsade de pointes/QT prolongation (SMQ)**

<span id="page-4-0"></span>If user decides to use SMQ Spreadsheet, then user needs to copy the required rows of SMQ to a separate excel sheet which will act as look-up table. Example - If analysis has to be performed for Torsade de pointes/QT prolongation (SMQ) using narrow scope, then user needs to copy all Narrow Scope PTs belonging to Torsade de pointes/QT prolongation (SMQ) to a separate excel sheet which will act as look-up table.

### **BASED ON SMQ FILES**

SMQ related information is stored in 2 files. Details are mentioned below. Please note that SAS code for this approach has been added at the end of paper.

### **SMQ\_LIST**

This file contains one record per SMQ which has details like unique code and name assigned to each SMQ. There are total 9 fields which are separated by '\$'. Details are mentioned below in [Table 2:](#page-4-1)

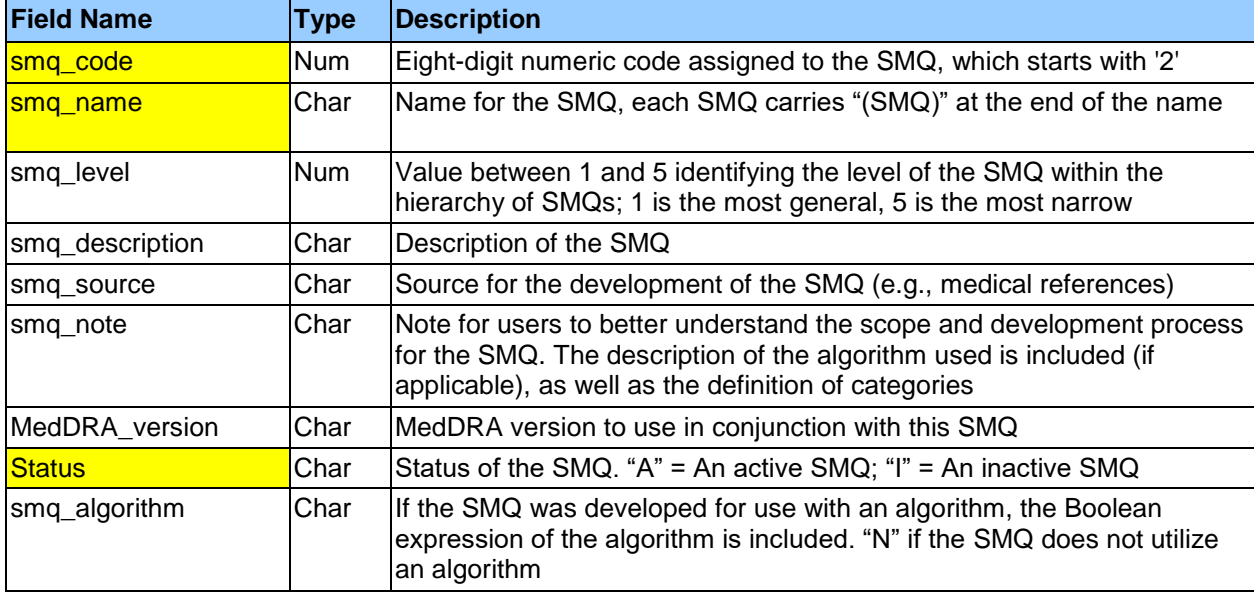

**Table 2. SMQ\_LIST Details (Important fields are highlighted in yellow)**

## <span id="page-4-1"></span>**SMQ\_CONTENT**

This file contains multiple records per SMQ. Each SMQ can have multiple PTs (Preferred Terms), LLTs (Lower Level Terms) and sub-SMQs (Due to hierarchical structure) which result in more than one observation per SMQ. There are total 9 fields which are separated by '\$'. Details are mentioned below in [Table 3.](#page-5-0)

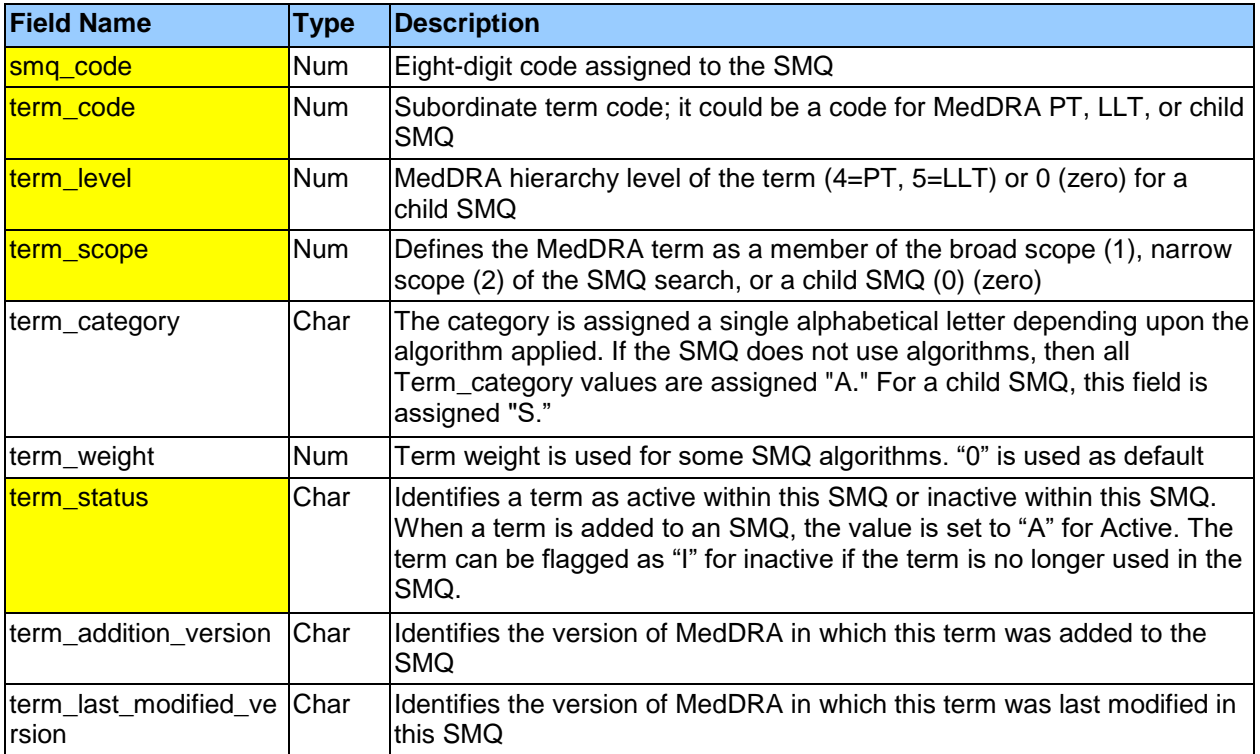

### **Table 3. SMQ\_CONTENT Details (Important fields are highlighted in yellow)**

<span id="page-5-0"></span>Following Steps should be followed to prepare look-up table/SAS dataset:

- 1. Read SMQ\_LIST.ASC file with SAS Program using INFILE statement (DSD option) and INPUT statement. Only select active SMQs (STATUS="A")
- 2. Read SMQ\_CONTENT.ASC file with SAS Program using INFILE statement (DSD option) and INPUT statement. Only select active terms associated with SMQs (TERM\_STATUS="A")
- 3. Merge datasets created in Step 1 and Step 2 using SMQ\_CODE as merge key. This will provide the list of active SMQs with active PTs/LLTs/sub-SMQs

Screenshot of merged dataset has been pasted in below [Table 4.](#page-6-0) First 8 observations shows PTs and LLTs for Torsade de pointes/QT prolongation (SMQ). Rest of the records shows hierarchical structure for Hepatic disorders (SMQ) which is same as [Figure 5.](#page-3-1) Only difference is that below screenshot is from dataset created using SMQ files whereas [Figure 5](#page-3-1) has shown screenshot of Production SMQ Spreadsheet.

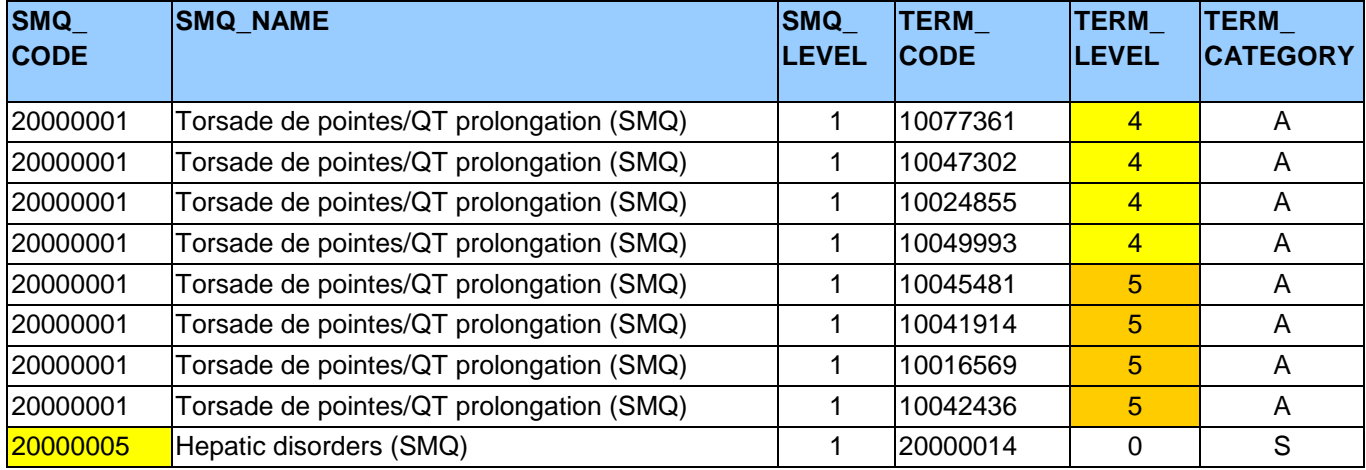

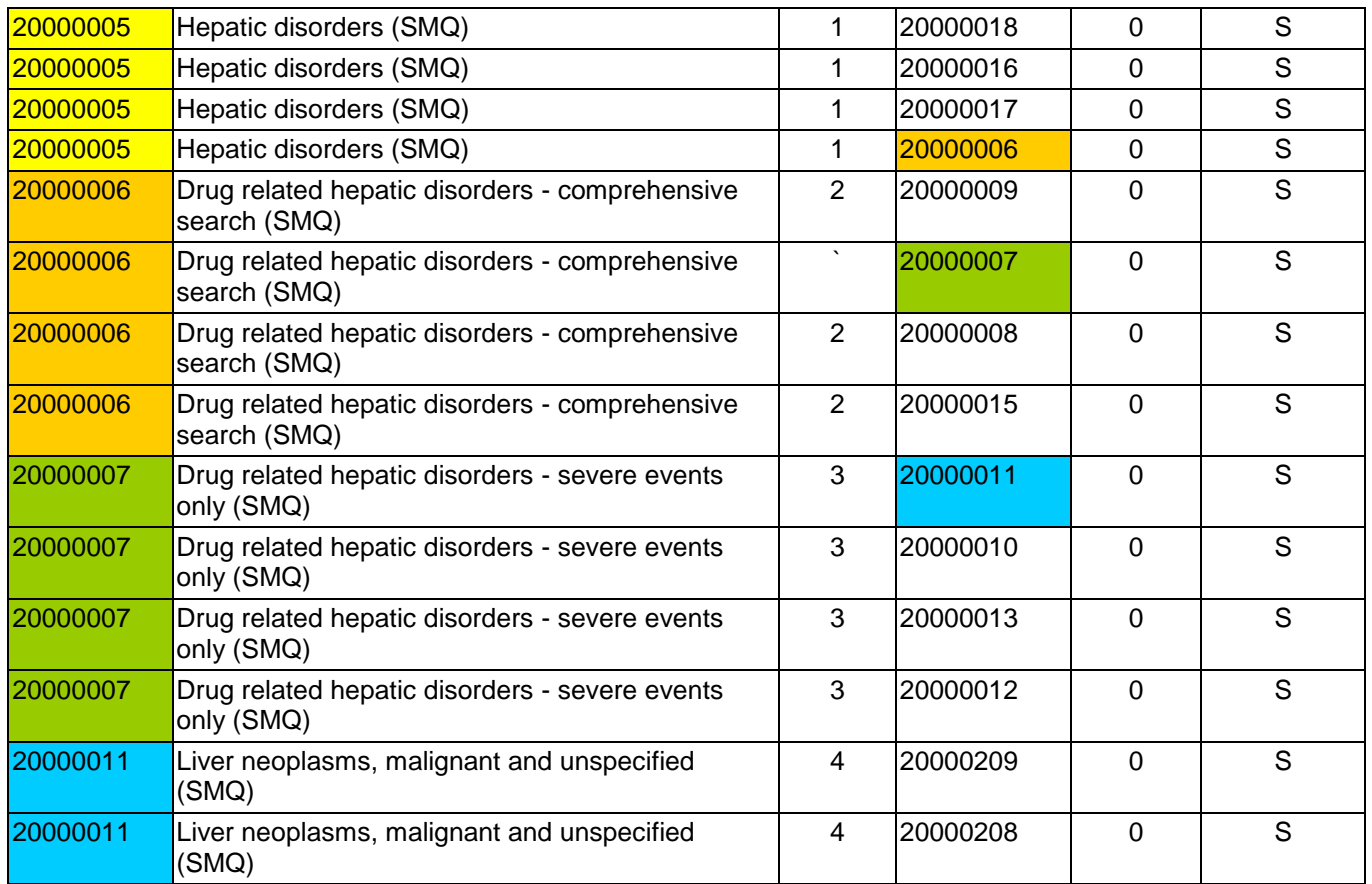

## **Table 4. Screenshot of merged dataset using SMQ Files (SMQ\_LIST, SMQ\_CONTENT)**

<span id="page-6-0"></span>Hepatic disorders (SMQ) has 5 children - 20000014, 20000018, 20000016, 20000017, 20000006 (See [Table 5\)](#page-6-1). PTs and LLTs of Hepatic disorders (SMQ) include the list of all PTs and LLTs of its children.

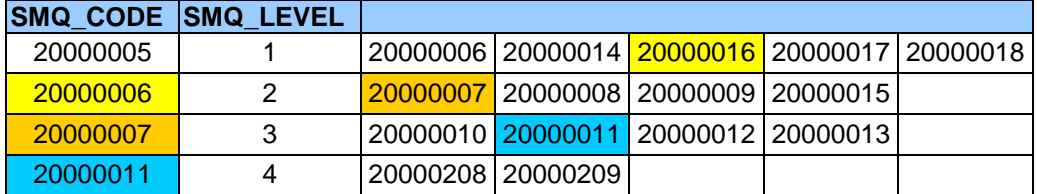

### **Table 5. sub-SMQs of Hepatic disorders (SMQ) and its children**

<span id="page-6-1"></span>4. SAS programming has been applied on dataset created in step 3 to create full details of parent child relationship of SMQs. Output has been shown below in [Table 6.](#page-7-0)

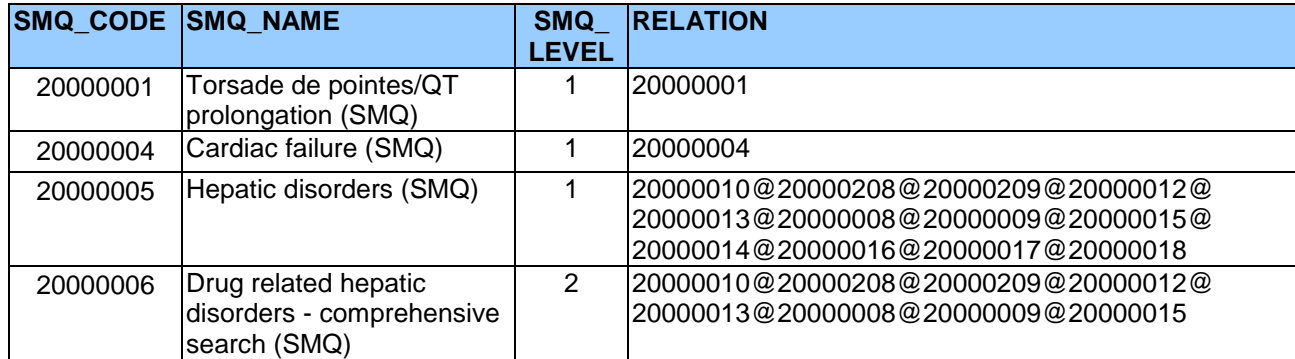

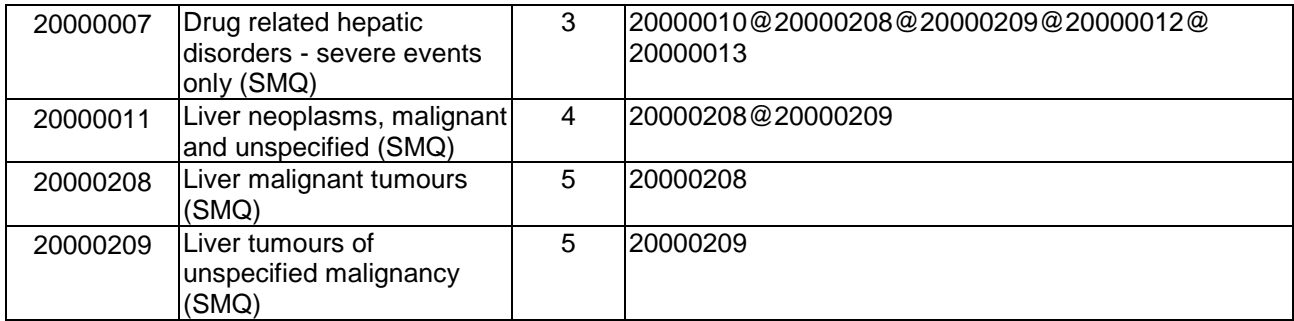

#### **Table 6. List of all children a SMQs**

<span id="page-7-0"></span>RELATION column is derived programmatically. It lists all children of a SMQ. SMQ 20000001 has no child so it has only one value 20000001(itself) in RELATION column. SMQ 20000011 has 2 children so RELATION column has 2 values 20000208 and 20000209 separated by '@' sign. To access SMQ 20000011, all PTs from SMQ 20000208 and 20000209 will be listed in a SAS dataset. This can be done programmatically using SAS. Similarly, to access Hepatic disorders (SMQ), all PTs from its 12 children will be listed.

- 5. Since SMQ file has only term code for PTs and LLTs. PTs and LLTs names can be derived in SAS dataset using PT.ASC and LLT.ASC file provided in MedDRA package.
	- PT.ASC has 2 fields PT\_NAME (Preferred Term Name) and PT\_CODE (Preferred Term Code). PT\_CODE should be used as primary key to derive PT\_NAME for each record in SMQ\_CONTENT where TERM\_LEVEL is 4. TERM\_CODE will be used as merge key from SMQ\_CONTENT.
	- LLT.ASC has 2 fields LLT\_NAME (Lowest Level Term Name) and LLT\_CODE (Lowest Level Term Code).LLT CODE should be used as primary key to derive LLT\_NAME for each record in SMQ\_CONTENT where TERM\_LEVEL is 5. TERM\_CODE will be used as merge key from SMQ\_CONTENT.

This step is optional and can be avoided.

# **IMPLEMENTATION IN CDISC STANDARD**

Based on Occurrence Data Structure (OCCDS) version 1.0, adverse event ADaM dataset can have different variables for Standarized MedDRA Query and Customized Query. For Standarized MedDRA Query, 4 variables SMQzzNAM, SMQzzCD, SMQzzSC and SMQzzSCN are defined whereas for Customized Query, only one variable CQzzNAM is defined. See below [Table 7](#page-8-0) having details of the variables.

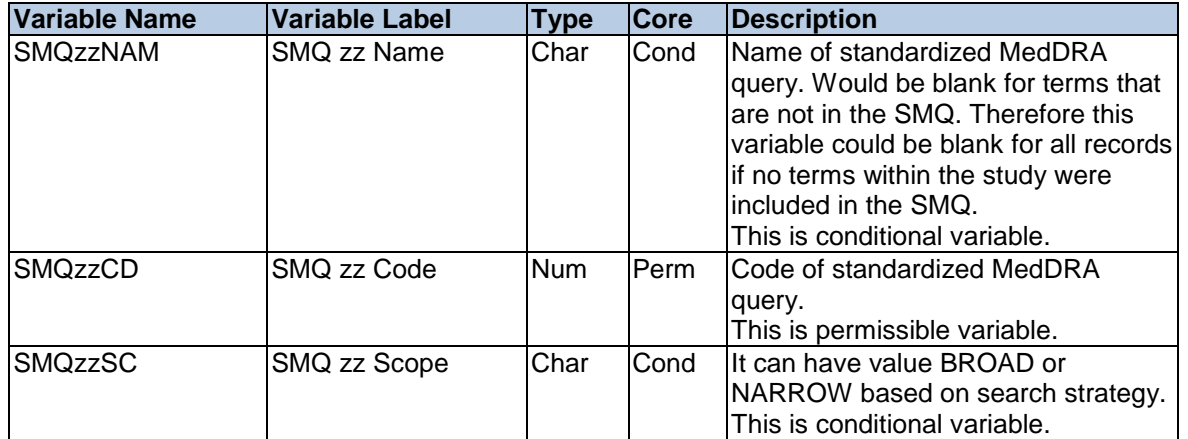

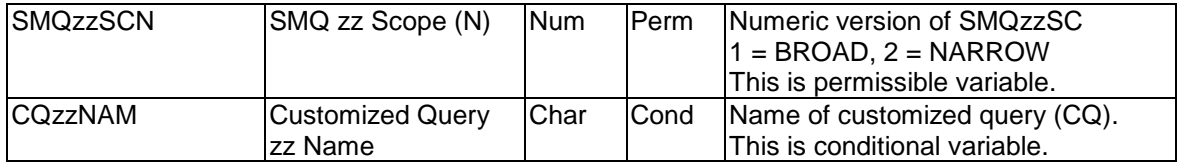

### **Table 7. Occurrence Data Structure (OCCDS)**

<span id="page-8-0"></span>'zz' indicates a number starting with 01 for each SMQ or CQ of interest. This ordering can be based on importance or some other producer-defined criteria. This provides flexibility to assign same variable name to any SMQ across all studies at compound level. For example - "Torsade de pointes/QT prolongation (SMQ)" can be assigned in variable SMQ10NAM in all studies at compound level. Note that no restriction is given on value of 'zz' so for first SMQ can be assigned name like SMQ15NAM. There is no need for next SMQ to have sequential name like SMQ16NAM, It can have any value of 'zz' like SMQ27NAM.

# **STANDARDIZED MEDDRA QUERY (SMQ) AND CUSTOMIZED QUERY (CQ)**

Every PT available in adverse event dataset (e.g. ADAE) can be categorized into SMQ or CQ if it has been found in the look-up table prepared for analysis.

A query can be considers as SMQ in following different ways:

- If all the PTs from the SMQ has been selected for look-up table without any modification
- If Some PTs have been removed from the SMQ based on built-in filtering criteria like:
	- o If some PTs have been excluded based on Narrow or Broad search
	- $\circ$  If some PTs have been excluded based on SMQ category (A, B, C, etc.)

If any modifications are made to term content or structure of SMQ, it can't be called as SMQ but it should be referred as CQ. A query can be considers as CQ in following different ways:

- A Specific list of PTs has been provided by sponsor. Example 'drug-related pyrexia (PT=pyrexia, hyperpyrexia, chills)' has been provided by sponsor so CQ will have name as 'drug-related pyrexia' and will include 3 PTs (pyrexia, hyperpyrexia and chills)
- A list of PTs has been created from a SMQs but Some PTs have been removed without built-in filtering criteria (e.g. Narrow search or Broad search or SMQ category). Example - hypersensitivity (SMQ): (exclude Stevens-Johnson syndrome, Toxic epidermal necrolysis). Here 2 PTs are supposed to be excluded from the list of all PTs, so it can't be called as SMQ and will be considered as CQ.
- A list of PTs has been created by combing one or more SMQs

# **STATISTICAL ANALYSIS PLAN (SAP)**

Below is the SAP text which tells that SMQs has to be used while doing ADaM/TLFs.

*TEAEs of special interest (AESI) will be identified with SMQ narrow search as below:*

- *hepatic disorders (SMQ: "Drug Related Hepatic Disorders-comprehensive search")*
- *drug-related pyrexia (PT=pyrexia, hyperpyrexia, chills)*
- *hypersensitivity (SMQ: hypersensitivity)*
- *QTc prolongation (SMQ: Torsade de pointes / QT prolongation)*

Following approach should be used:

- It has been clearly mentioned that only Narrow search has to be used, so only PTs having Narrow scope will be selected for mentioned SMQs in SAP.
- In General, MedDRA version of SMQ and the coded data being searched should be same. SMQ terms are always getting updated in each new release of MedDRA i.e. a PT can be added or

deactivated from the SMQ. So using different version for MedDRA for SMQ and coded data being searched could produce unexpected result. Always confirm the MedDRA version of SMQ from sponsor if not mentioned in SAP.

- All the PTs having narrow scope from below SMQs should be selected:
	- o Drug related hepatic disorders comprehensive search (SMQ) sub-SMQ of Hepatic disorders (SMQ)
	- o Hypersensitivity (SMQ)
	- o Torsade de pointes/QT prolongation (SMQ)
- *drug-related pyrexia (PT=pyrexia, hyperpyrexia, chills)* comes under the category of Customized Query(CQ) because no standard SMQ is having such name. Three PTs *pyrexia, hyperpyrexia and chills* will come under this category.
- Excel sheet/SAS dataset having below structure (e.g. [Table 8\)](#page-9-0) will be needed. This will be merged with PTs present in ADAE dataset to derived variables for SMQs and CQs. Table contains only sample observations to show the example. Last 3 rows represents the customized query where SMQ code, Scope and PT code is missing because it has been entered manually in the table rather than copying from SMQ spreadsheet.

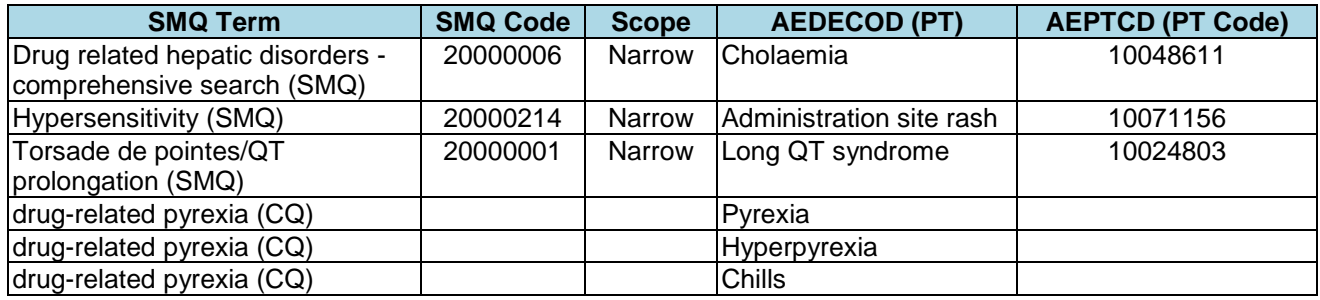

**Table 8. Look-up table for analysis**

# <span id="page-9-0"></span>**DERIVE SMQ INFORMATION AT ADAM LEVEL**

Using Production SMQ Spreadsheet or SMQ files, an EXCEL can be created having list of all PTs for SMQs needed for analysis. EXCEL has been shown below [\(Table 9\)](#page-9-1). It is good to create EXCEL so that Statistician and Sponsor can verify if this list is correct. Note that last 3 PTs for CQ has been provided by sponsor and same has been copied manually.

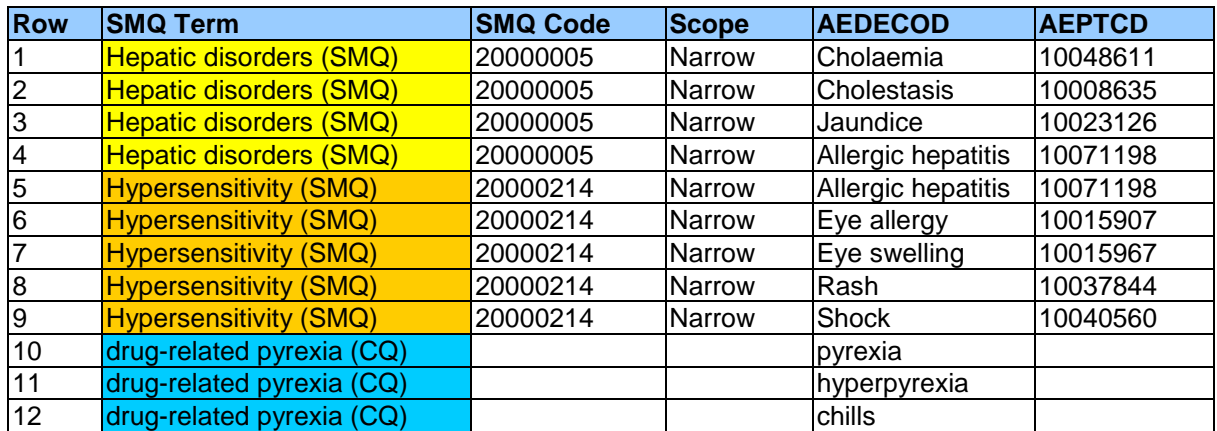

### **Table 9. Look-up table for analysis**

<span id="page-9-1"></span>Since in the above look-up table, 2 SMQs are present, So 2 pairs of SMQ variables will be created - SMQ01NAM, SMQ01CD, SMQ01SC, SMQ01SCN and SMQ15NAM, SMQ15CD, SMQ15SC,

SMQ15SCN. Since in the above look-up table only 1 CQ is present, so only one variable CQ01NAM will be created.

ADaM dataset ADAE has Preferred Term information (5 records shown in [Table 10\)](#page-10-0). ADAE dataset will be merged with above look-up table [\(Table 9\)](#page-9-1) using AEDECOD (Preferred Term Name) or AEPTCD (Preferred Term Code) as merge key.

ADAE will be merged with above look-up table 3 times - once for each SMQ/CQ. Below is brief details of merge steps.

First time for Hepatic disorders (SMQ) - SMQ01NAM and related variables will be created [\(Table 10\)](#page-10-0)

Second time for Hypersensitivity (SMQ) - SMQ15NAM and related variables will be created [\(Table 11\)](#page-10-1)

Third time for drug-related pyrexia (CQ) - CQ01NAM variable will be created [\(Table 12\)](#page-10-2)

Above steps can be performed using macros if more SMQs are involved in the study.

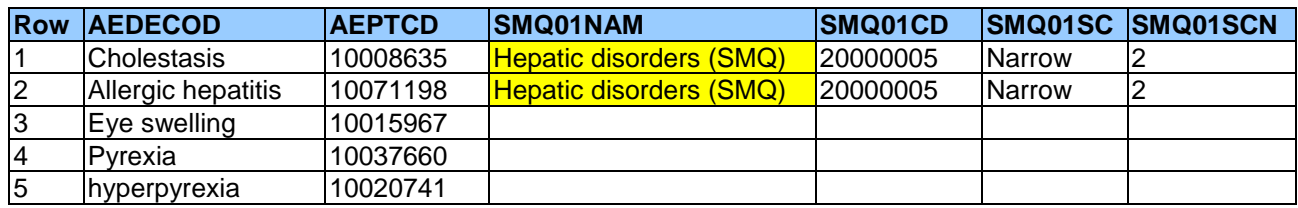

Output ADAE dataset will have structure like below table:

**Table 10. Variables for Hepatic disorders (SMQ)**

<span id="page-10-0"></span>

| <b>Row</b>  | <b>AEDECOD</b> | <b>AEPTCD</b> | <b>SMQ15NAM</b>               | SMQ15CD  |               | <b>SMQ15SC SMQ15SCN</b> |
|-------------|----------------|---------------|-------------------------------|----------|---------------|-------------------------|
| 1 (cont)    | lCholestasis   | 10008635      |                               |          |               |                         |
| $ 2$ (cont) | Allergic       | 10071198      | <b>Hypersensitivity (SMQ)</b> | 20000214 | <b>Narrow</b> | ∠                       |
|             | hepatitis      |               |                               |          |               |                         |
| $ 3$ (cont) | Eye swelling   | 10015967      | <b>Hypersensitivity (SMQ)</b> | 20000214 | Narrow        |                         |
| $ 4$ (cont) | pyrexia        | 10037660      |                               |          |               |                         |
| $ 5$ (cont) | Ihyperpyrexia  | 10020741      |                               |          |               |                         |

**Table 11. Variables for Hypersensitivity (SMQ)**

<span id="page-10-1"></span>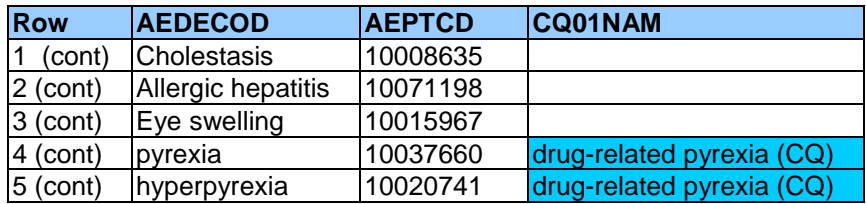

#### <span id="page-10-2"></span> **Table 12. Variables for drug-related pyrexia (CQ)**

For PT='Cholestasis' (row 1), SMQ01NAM is populated and SMQ02NAM and CQ01NAM are missing because ADAE.AEDECOD matches with 2<sup>nd</sup> row of the look-up table [\(Table 9\)](#page-9-1).

For PT='Allergic hepatitis' (row2), SMQ01NAM and SMQ02NAM are populated but CQ01NAM is missing because ADAE.AEDECOD matches with  $4<sup>th</sup>$  and  $5<sup>th</sup>$  row of the look-up table. PT='Allergic hepatitis' is common PT in both Hepatic disorders (SMQ) and Hypersensitivity (SMQ).

For PTs = 'pyrexia' (row 4), 'hyperpyrexia' (row 5), CQ01NAM is populated and SMQ01NAM and SMQ02NAM are missing because ADAE.AEDECOD matches with 10<sup>th</sup> and 11<sup>th</sup> row of the look-up table.

Information for LLTs is available in SMQ files which is missing in Production SMQ spreadsheet. Production SMQ spreadsheet has only active PTs available. So if ADaM dataset don't have PTs information and merge has to be done at LLT level, SMQ look-up table/dataset for analysis should be created using SMQ files only. In MedDRA dictionary, One LLT is identical to its PT for data entry purposes which is not being followed in SMQ files, so PTs (TERM\_LEVEL=4) are not duplicated at LLT level (TERM\_LEVEL=5) in SMQ files. So all terms having TERM\_CODE = 4 or 5 should be considered as LLT if merge has to be performed at LLT level.

# **REPORTING**

Summary tables are the most common way for analyzing adverse events through SMQ terms. Consider Summary of Treatment-Emergent Adverse Events of Special Interest by AESI category, Preferred Term. Mock for this is shown below in [Table 13.](#page-11-0) Here AESI means Adverse Event of Special interest i.e. SMQ. Frequency count of each SMQ/CQ and corresponding PTs have been listed. Percentage is calculated based on N i.e. no of subjects in each treatment group.

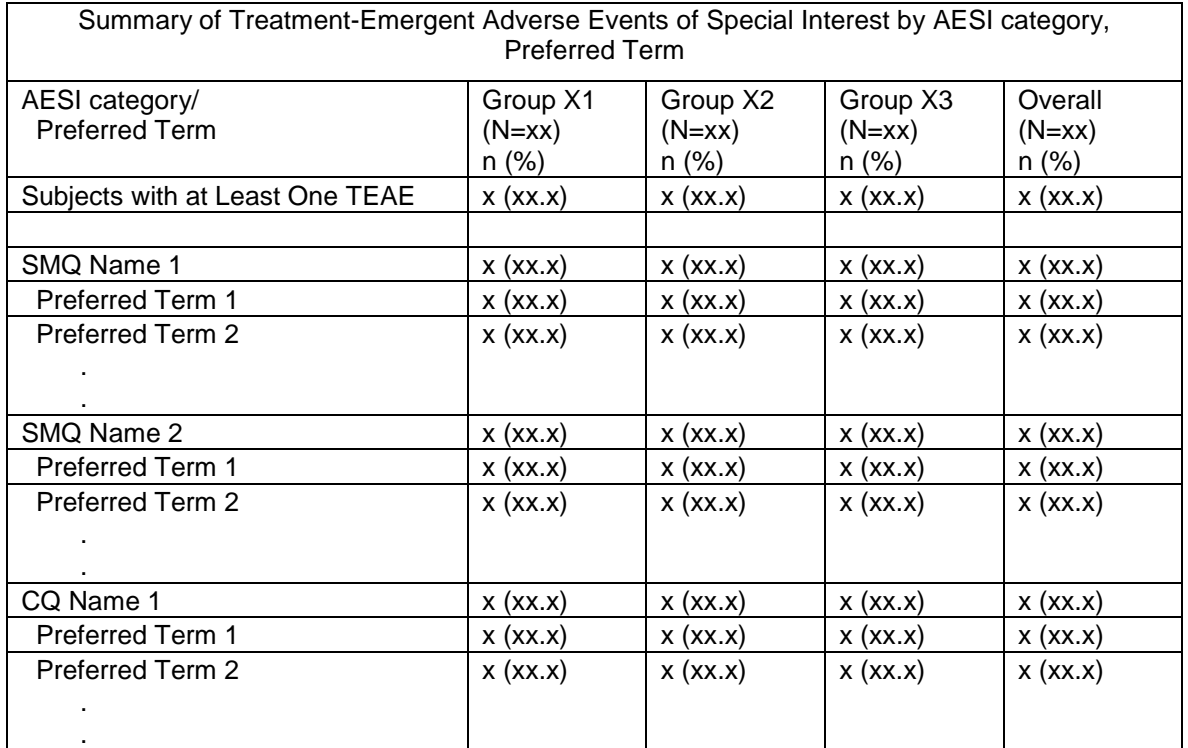

### **Table 13. Mock Table**

# <span id="page-11-0"></span>**CONCLUSION**

Adverse event reports are critical point of consideration in safety analysis. If SMQ is involved, much care shall be taken by programmer. Programmers must read the SAP carefully before starting any activity (e.g. specification writing, ADaM programming, TLFs programming) because major information on how SMQ has to be implemented at study level is clearly mentioned in SAP. If few number of SMQs (e.g. two or three) have to be analyzed in the study, manual creation of the look-up table using Production SMQ spreadsheet is suggested, as it will not take much time. On the other hand, if large number of SMQs have to be analyzed in the study, look-up table should be created using programming from SMQ files, as it will save both time and manual effort.

## **REFERENCES**

- 1. Introductory Guide for Standardised MedDRA Queries (SMQs) Version 22.0
- 2. Introductory Guide MedDRA Version 22.0
- 3. Production SMQ spreadsheet provided in each release of MedDRA (Version 22.0)
- 4. MedDRA Distribution File Format Document Version 22.0
- 5. ADaM Structure for Occurrence Data (OCCDS) Version 1.0
- 6. Practice of SMQs for Adverse Events in Analysis of Safety Data and Pharmacovigilance available at <https://www.pharmasug.org/proceedings/2013/HO/PharmaSUG-2013-HO02.pdf>

## **CONTACT INFORMATION**

Your comments and questions are valued and encouraged. Contact the author at:

Sumit Pratap Pradhan Syneos Health, Senior Statistical Programmer Building No. 14, Tower B, DLF Cyber City, Gurgaon - 122002, Haryana, India E-mail: [sumit.pradhan@syneoshealth.com](mailto:sumit.pradhan@syneoshealth.com)

Any brand and product names are trademarks of their respective companies.

```
*Below Code will Generated look-up table/SAS Dataset
*SAS and PROC SQL has been used
*SMQ LI CO FINAL SAS dataset has PT/LLT details for each SMQ.
*SMQ RELATION has list of all child for each SMQ
*EXTRACT SMQ Macro will fetch Records of SMQ
/** Reading SMQ LIST from SMQ LIST.ASC file (Active SMQs only) **/
data smq list;
  attrib
        smq code length = 8 smq name length = $100
         smq level length = 8 smq description length = $10000
         \frac{1}{2} source length = $10000 smq note length = $1000
        MedDRA version length = $5 status length = $1smq algorithm length = $100;infile 'H:\SMQ 22\MedAscii\smq list.asc' delimiter='$' dsd;
  input smq code smq name smq level smq description smq source smq note
       MedDRA version status smq algorithm;
  if status eq 'A';
  keep smq code smq name smq level smq algorithm;
run:/** Reading SMQ CONTENT from SMQ CONTENT.ASC file (Active Terms only) **/
data smq content;
  attrib
        smq code length = 8 term code length = 8 term level length=8term scope length = 8 term category length = $1term weight length = 8 term status length = $1term addition version length = $5term last modified version length = $5;infile 'H:\SMQ_22\MedAscii\smq_content.asc' delimiter='$' dsd;
  input smq code term code term level term scope term category term weight
       term status term addition version term last modified version;
  if term status eq 'A';
  drop term status term addition version term last modified version;
run;/** Reading LLT from LLT.ASC file **/
data llt;
  attrib
     llt code length = 8 llt name length = $100 pt code length = 8
     Ilt whoart code length = $100 llt harts code length = 8llt<sub>costart_sym</sub> length = $100 llt_icd9_code length = $100
     llt icd9cm code length = $100 llt icd10 code length = $100
     Ilt currency length = $100 llt jart code length = $100;
  infile 'H:\SMQ 22\MedAscii\llt.asc' delimiter='$' dsd;
  input llt code llt name pt code llt whoart code llt harts code
       llt costart sym llt icd9 code llt icd9cm code llt icd10 code
       llt currency llt jart code;
  keep llt code llt name pt code;
run;
```

```
/** Reading PT from PT.ASC file **/
data pt;
attrib
      pt code length = 8 pt name length = $100 null field length = $100pt soc code length = \frac{8 \text{ pt}}{200 \text{ cm}} whoart code length = $100
      pt harts code length = 8 pt costart sym length = $100pt_icd9_code length = $100 pt_icd9cm_code length = $100
      pt_icd10_code length = $100 pt_jart_code length = $100;
infile 'H:\SMQ_22\MedAscii\pt.asc' delimiter='$' dsd;
input pt_code pt_name null_field pt_soc_code pt_whoart_code pt_harts_code
      pt_costart_sym pt_icd9_code pt_icd9cm_code pt_icd10_code pt_jart_code;
keep pt code pt name;
run;
/** Getting SMQ, PT, LLT NAME for their code **/
proc sql;
create table pt llt(drop=pt code ) as select *
      from pt a full join llt(rename=(pt_code=pt_code_)) b 
      on a.pt code eq b.pt code ;
create table smq_li_co(drop=smq_code ) as select *
      from smq list a full join smq content(rename=(smq_code=smq_code)) b
      on a.smq_code eq b.smq_code_;
create table smq_name as select distinct smq_code, smq_name 
      from smq_li_co;
create table pt_name as select distinct pt_code, pt_name
      from pt l\bar{l}t;
create table llt name as select distinct llt code, llt name
      from pt llt;
quit;
/** Dataset having SMQ, PT, LLT details **/
proc sql;
/** Geting name for Term_code(PT LLT SMQ) **/
create table smq_li_co_1 as select a.*,b.smq_name as term_name_1
      from smq 1\overline{i} co a left join smq name b
      on a.term code eq b.smq code;
create table smq_li_co_2 as select a.*,b.pt_name as term_name 2
      from smq li co 1 a left join pt name b
      on a.term_code eq b.pt_code;
create table smq_li_co_3 as select a.*, b.llt name as term name 3
      from smq li co 2 a left join llt name b
      on a.term code eq b.llt code;
/** Final data having SMQ details **/
create table smq li co final(drop=term name :) as select
      *, coalescec(term name 1, term name 2, term name 3) as term name,
      case term_level
            when 0 then strip(put(term code, best.))||' @
            '||coalescec(term_name_1, term_name_2, term_name_3)
            else ''
            end as smq_tran
            from smq_li_co_3;
```

```
quit;
```

```
/******** Child Parent Relation Derivation ********/
proc sort data = smq_li_co_final out = _xxx_1 nodupkey;
      by smq code smq level term code;
      where term level eq 0;
run;
proc transpose data = xxx 1 out= xxx 2(drop= :);
     by smq code smq level;
      var smq tran;
run;
data _xxx_3;
      set xxx 2;
      array ar\overline{y} ar\overline{col1} - col7;
      do over ar;
            ar=strip(scan(ar,1,'@'));
      end;
      _col=catx('@', of col1-col7);
      -<br>call symput(' '||strip(put(smq_code,best.)),_col);
run;
proc sql;
      select smq_code into :list_smq separated by ' 
            from _xxx_2 where smq_level ne 1;
quit;
/** REPLACING PARENT WITH ITS CHILD **/
%macro relation(inds=, outds=, level=);
      data &outds;
            set &inds;
            if smq_level eq &level then do;
            array ar col1 - col7;
                   do over ar;
                         if ar in (&list smq) then ar=symget(' '||ar);
                   end;
            end;
      run;
      data xxx;
            set &outds;
             col=catx('@', of col1-col7);call symput(' '||strip(put(smq_code,best.)), col);
      run;
      proc sql noprint;
            select smq code into :list smq separated by ' '
                   from _xxx_ where smq_level not in (1);
      quit;
      %put &list_smq;
%mend;
```

```
%relation(inds=_xxx_3, outds=_xxx_4, level=4);
%relation(inds=_xxx_4, outds=_xxx_5, level=3);
%relation(inds=_xxx_5, outds=_xxx_6, level=2);
%relation(inds=_xxx_6, outds=_xxx_7, level=1);
```

```
proc sort data = smq li co final;
    by smq code smq level;
run;proc sort data = xxx 7;
    by smq code smq level;
run:/** Details of SMO and its CHILD (if available). This will be used to fetch
SMO records **/
/** Table 6. List of all children a SMQs is screenshot of below dataset **/
data smg relation (keep=smg code smg name smg level relation);
     merge smq_li_co_final _xxx_7;
     by smq code smq level;
     relation=coalescec(catx('@', of coll-col7),
     strip(put(smq code, best.)));
     if first.smq code;
run:
*Macro to fetch records of SMQs as per need
*Macro Parameters:
    SMQ NAME:
\starName of SMQ to be searched
\starOUTDS:
\starName of Output dataset
\starTERM SCOPE:
          1 = BROAD, 2 = NARROW, 1 2 = Both BROAD and NARROW (Default)
\starTERM LEVEL:
          4 = PT (Default), 5 = LLT*MACRO EXTRACT SMQ (SMQ NAME=, OUTDS=, TERM LEVEL=4, TERM SCOPE= 1 2);
     data null;
           set smq relation;
           where smq name eq "\&smq name";
           call symput ('smq code', tranwrd (relation, '@', ' '));
           call symput ('smq code parent', strip (put (smq code, best.) ) ) ;
     run;
     data &outds;
           set smq li co final;
           where smq code in (&smq code) and term level in ( &term level)
           and term scope in (&term scope);
           drop smq tran term weight term category ;
           smq name =" \&smq name";
           \overline{\text{smq}} code =" \overline{\text{asmq}} code parent";
     run;
%mend;
```

```
17
```
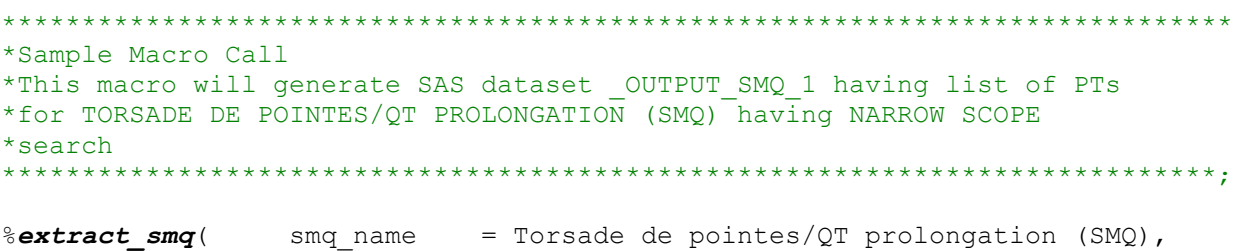

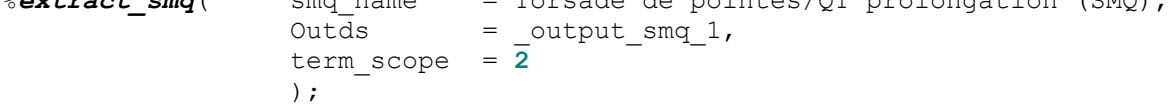